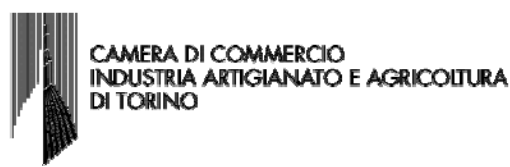

## ISTRUZIONI COMPILAZIONE MODULISTICA

# SOCIETA', GIA' ATTIVA ED ISCRITTA AL SOPPRESSO RUOLO/ELENCO ALLA DATA DEL 12/05/2012 CHE RICHIEDE L'AGGIORNAMENTO DELLA POSIZIONE REA RELATIVA ALL'UNITA' LOCALE.

## **AVVERTENZA**

A seguito dell'avvio di ComUnica, per la compilazione delle domande/denunce da inviare al Registro imprese, sono stati realizzati diversi software, spesso molto differenti tra di loro.

Tutti i software, al fine di generare la modulistica informatica, comprensiva della distinta di accompagnamento, devono obbligatoriamente rispettare le specifiche tecniche approvate con Decreto Direttoriale del 29/11/2011. Le istruzioni sulla compilazione della modulistica sono state dettate dalla CIRCOLARE M.S.E. N. 3649/C. Tale modulistica costituisce la domanda/denuncia da inviare in via telematica al Registro delle imprese.

Le indicazioni che seguono, quindi, sono state realizzate evidenziando, soltanto per la tipologia di denuncia di cui tratta questa guida, la corretta compilazione del modello, della distinta di accompagnamento, nonché del Allegato A (SCIA) e degli eventuali Intercalari REQUISITI (Allegato B), che qualsiasi tipo di software, correttamente utilizzato, deve generare.

Per la comprensione e il corretto utilizzo dei software utilizzati per la creazione della modulistica per il Registro delle imprese, si consiglia di consultare sempre le eventuali guide di riferimento presenti nei singoli programmi.

Esempio a) l'attività è esercitata presso la sede di Foggia e presso l'unità locale in provincia di Torino. Preposto all'unità locale è l'amministratore unico, il quale ha già richiesto l'aggiornamento della propria posizione relativamente alla sede legale al REA di Foggia, che richiede l'aggiornamento della posizione REA relativamente all'unità locale.

Esempio b) l'attività è esercitata unicamente presso l'unità locale ubicata nella stessa provincia della sede legale. Preposto all'unità locale è uno dei due legali rappresentanti che richiede l'aggiornamento della posizione relativamente all'unità locale.

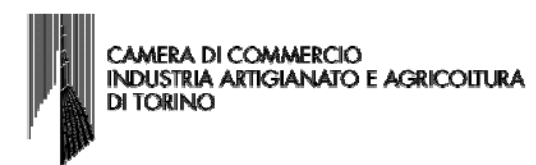

## Esempio a) l'attività è esercitata presso la sede di Foggia e presso l'unità locale in provincia di Torino. Preposto all'unità locale è l'amministratore unico, il quale ha già richiesto l'aggiornamento della propria posizione relativamente alla sede legale al REA di Foggia, che richiede l'aggiornamento relativamente all'unità locale. Modulistica: UL + 1 Int.P + Allegato A

L'esempio che segue illustra il caso di una società di capitali, già attiva e iscritta al soppresso Ruolo degli Agenti e Rappresentanti di Commercio alla data del 12/05/2012, che richiede l'aggiornamento della posizione REA relativa all'unità locale ubicata in provincia di Torino. La denuncia è stata inviata al Registro delle imprese il 30/05/2012.

La società è amministrata da un amministratore unico, iscritto nel medesimo soppresso Ruolo alla data del 12/05/2012.

L'attività non è svolta da altri soggetti quali procuratori, preposti o dipendenti.

Per eseguire tale adempimento, l'impresa ha presentato il modello UL, 1 Int.P, unitamente all'Allegato A, nel quale l'amministratore Massa Alfonso, ai fini dell'aggiornamento della posizione, ha compilato l'apposita sezione «Aggiornamento posizione RI/REA» indicando i dati di iscrizione del legale rappresentante al soppresso Ruolo.

- N.B. Affinché tali requisiti siano certificati dal Registro delle imprese, con l'iscrizione della denuncia presentata, è OBBLIGATORIO che:
- nel modello UL risultino compilati i riquadri C6/ISCRIZIONE IN ALBI;
- nel modello Int.P risulti compilato il riquadro 7/ALTRE CARICHE O QUALIFICHE (REA) e 9/ISCRIZIONE IN ALBI, RUOLI.

La certificazione dei requisiti decorrerà dalla data di presentazione della denuncia.

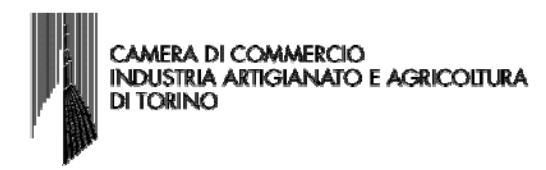

# La distinta (UL + 1 Int.P di modifica) dovrà quindi risultare così compilata:

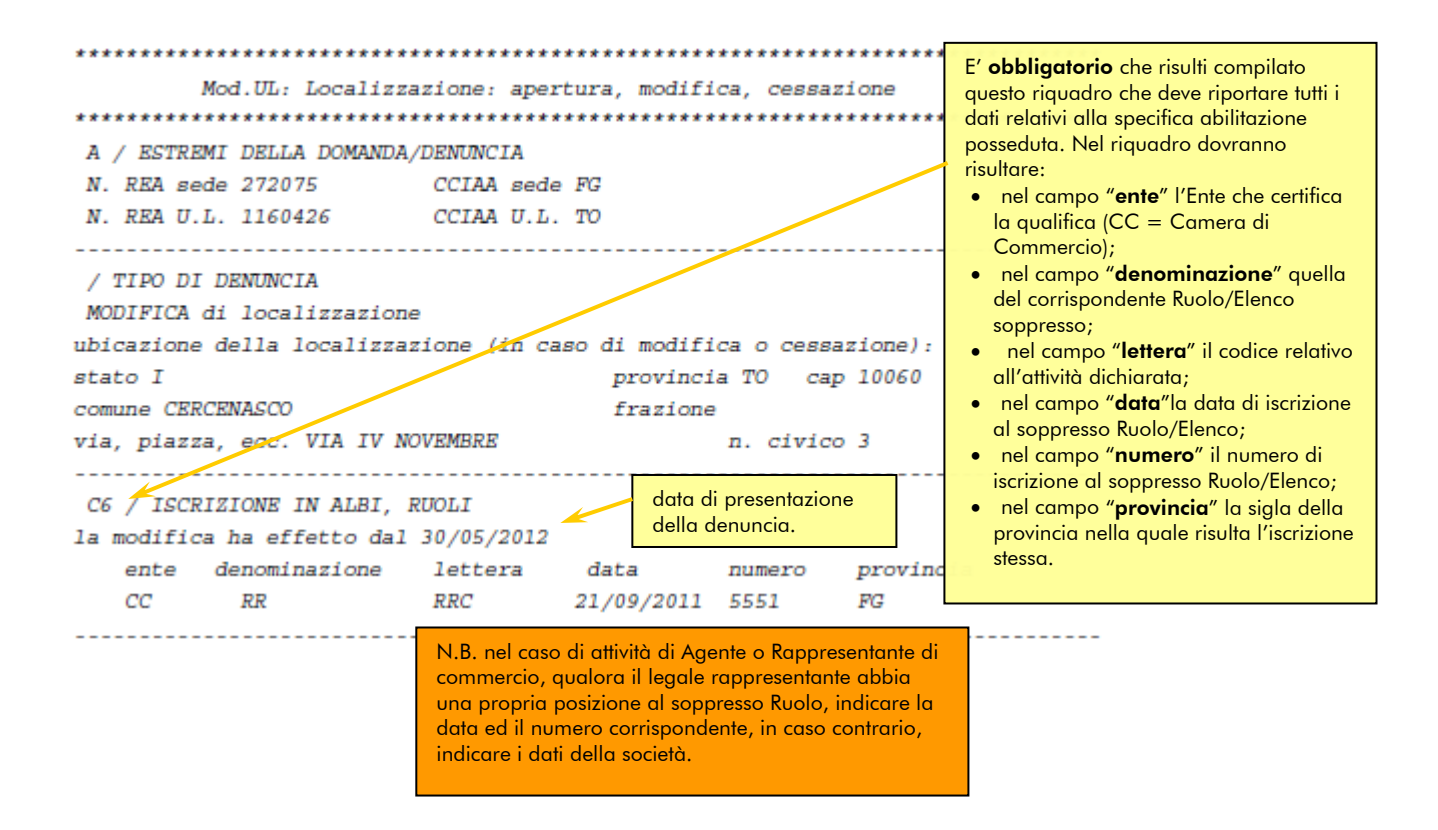

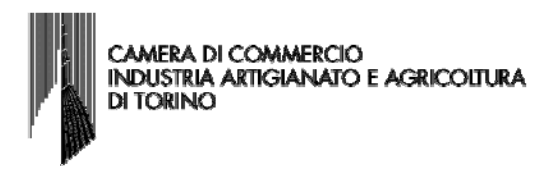

N.B. Per allegare gli Int.P, se si utilizza il programma web STARWEB, occorre selezionare e compilare in fase di predisposizione della denuncia la sezione "Gestione responsabili tecnici". L'indicazione che l'amministratore Massa Alfonso è preposto all'unità locale risulterà nelle Note del modello UL.

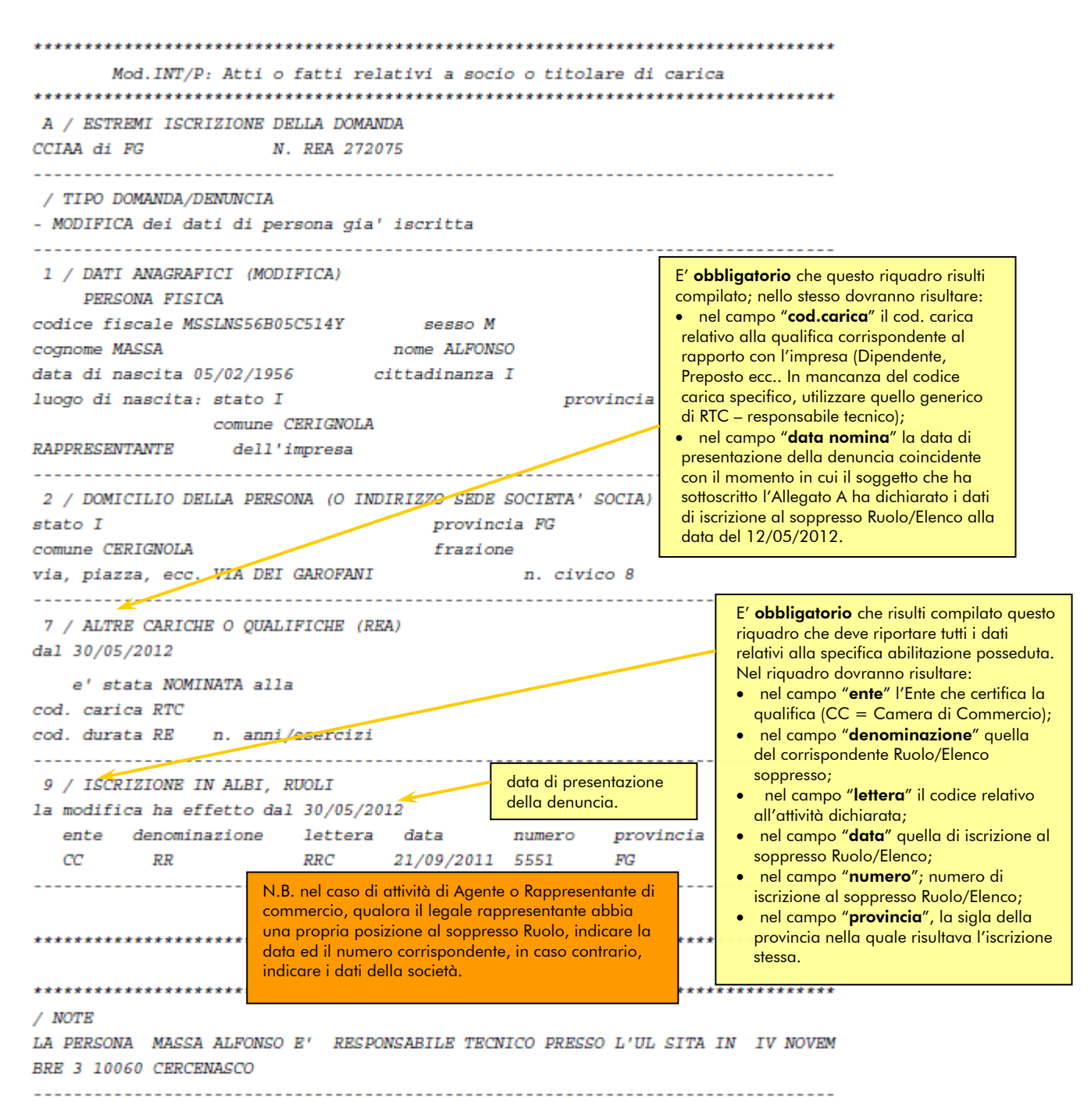

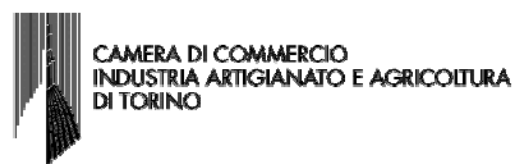

Dopo aver predisposto la distinta R.I. (UL + 1 Int. P), procedere alla compilazione del modello Allegato A.

Nell'esempio illustrato, l'amministratore Massa Alfonso dichiara:

- al fine dell'aggiornamento della posizione della società stessa nel Registro delle imprese e nel REA, i dati relativi alla sua iscrizione nel soppresso Ruolo in relazione all'attività di agente o rappresentante di commercio.
- N.B. L'esempio riporta sia il caso in cui il modello è compilato e sottoscritto digitalmente dal'amministratore, sia il caso in cui il modello è sottoscritto dall'amministratore con firma autografa e firmato digitalmente dall'intermediario (in quanto l'amministratore non possiede un dispositivo di firma digitale).

## L'Allegato A dovrà quindi risultare compilato e sottoscritto (a seconda che il soggetto sia o meno dotato di firma digitale) come segue:

N.B. Con cornice rossa sono stati evidenziati i dati compilati dall'impresa con cornice blu, sono state evidenziate le dichiarazioni, già precompilate nel modello, che assumono per l'impresa e il legale rappresentante efficacia di dichiarazione sostitutiva di atto di notorietà e di certificazioni ai sensi degli articoli 46 e 47 del D.P.R. 445/2000, con la sottoscrizione del modello.

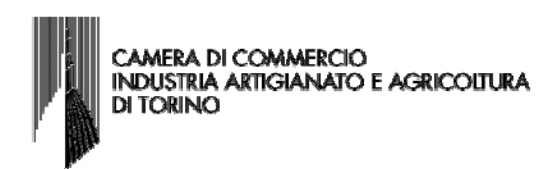

## **ALLEGATO A** DI CUI ALL'ART. 1, COMMA 1, LETT. N

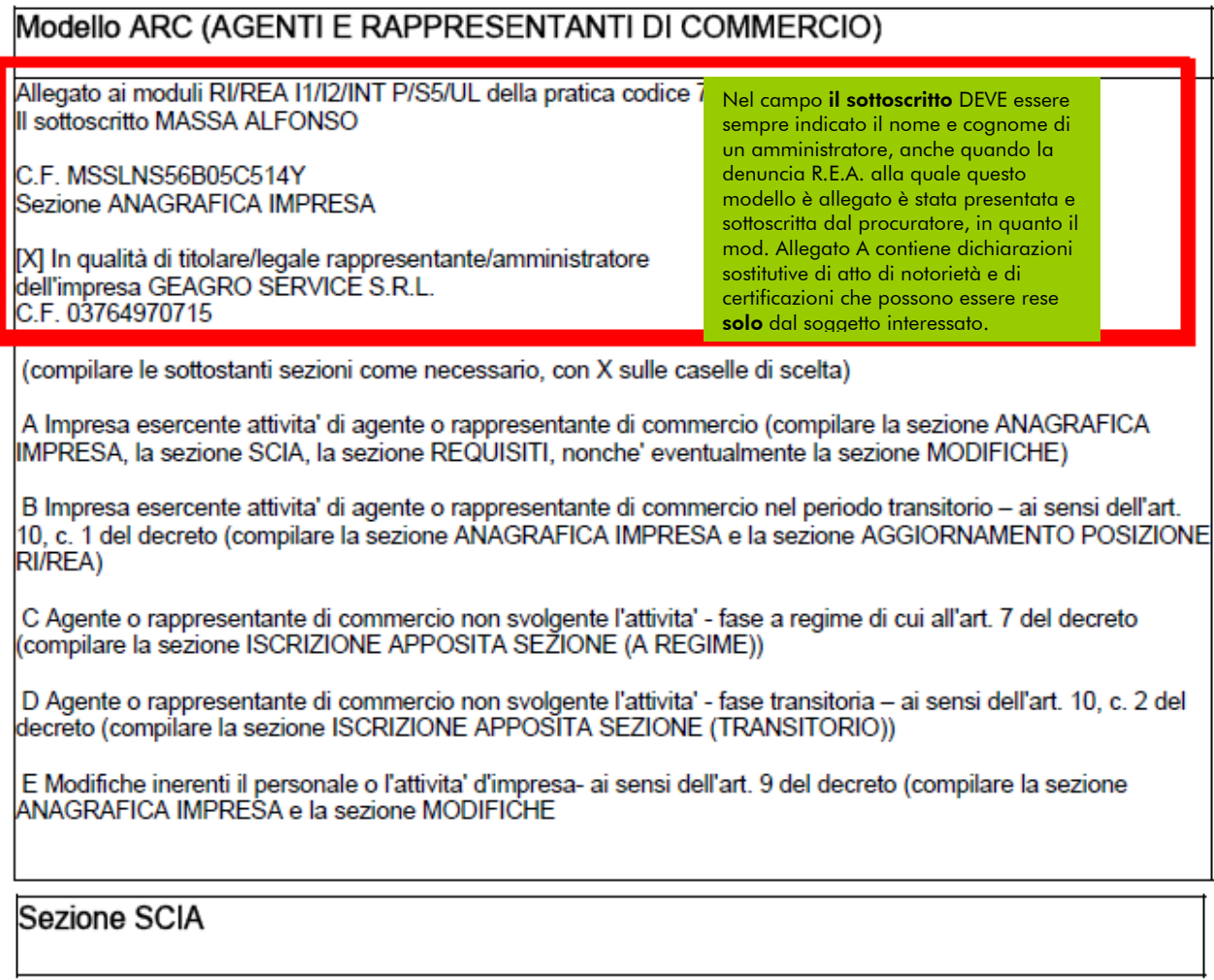

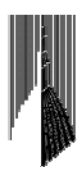

Segnala l'inizio dell'attivita' di agente o rappresentante di commercio

presso la sede o localizzazione per la quale è dichiarata la corrispondente attività sui moduli RI/REA della sopraindicata pratica, consapevole che l'attivita' in questione può essere iniziata solo successivamente alla presentazione della presente segnalazione.

#### A tal fine dichiara,

ai sensi degli articoli 46 e 47 del D.P.R. n. 445 del 2000, consapevole delle responsabilita' penali cui può andare incontro in caso di false dichiarazioni, ai sensi dell'articolo 76 del medesimo D.P.R..

che presso la sede o localizzazione sopra indicata non viene svolta attivita' di mediazione:

che il titolare ovvero ciascuno dei rappresentanti legali e' in possesso dei requisiti di legge come risultanti dalla sezione REQUISITI del presente modello ovvero dal modello intercalare REQUISITI allegato per ciascuno di essi:

Dichiara altresì che presso le localizzazioni dell'impresa svolgono l'attivita' di agente o rappresentante di commercio. i soggetti (titolare, rappresentanti legali, procuratori, preposti, dipendenti) per ognuno dei quali viene compilata la sezione REQUISITI del presente modello, ovvero un intercalare REQUISITI come allegato del corrispondente modulo INT P (tutti i rappresentanti legali devono effettuare la dichiarazione relativa al possesso dei requisiti).

.<br>Per le localizzazioni fuori provincia della sede non e' necessario provvedere a compilare la sezione REQUISITI del modello, ovvero l'intercalare REQUISITI, per i soggetti che abbiano provveduto alla sua presentazione presso l'ufficio RI della sede. Tuttavia per qualsiasi localizzazione ove viene esercitata l'attività, e' necessario presentare gli INT P dei soggetti che operano (procuratori, preposti, dipendenti) nella localizzazione.

### Sezione MODIFICHE

Segnala quanto seque (barrare le caselle di interesse): Il l'inizio/modifica/cessazione dell'attivita' come da moduli RI/REA allegati

[] l'inizio/modifica/cessazione dell'attivita' agente o rappresentante di commercio per conto dell'impresa dei .<br>soggetti per ognuno dei quali si allega l'INT P e viene compilata la sezione REQUISITI del modello, ovvero un intercalare REQUISITI

[] che sono intervenute le sequenti modifiche, non rientranti nelle ipotesi precedenti:

In questa sezione devono essere compilati tutti i campi con gli estremi di iscrizione al soppresso Ruolo/Elenco per ogni legale rappresentante. Gli estremi di iscrizione al soppresso Ruolo della società devono essere indicati soltanto nella modulistica RI/REA.

## Sezione AGGIORNAMENTO POSIZIONE RI/REA

Dichiara al fine dell'aggiornamento della posizione dell'impresa stessa nel registro delle imprese e nel REA, in relazione all'attività di agente o rappresentante di commercio, per tutti gli amministratori ed i soggetti che concludono affari per conto dell'impresa, e per i quali presenta i moduli I2/INT P allegati (valorizzati con i dati del riquadro albi), quanto seque:

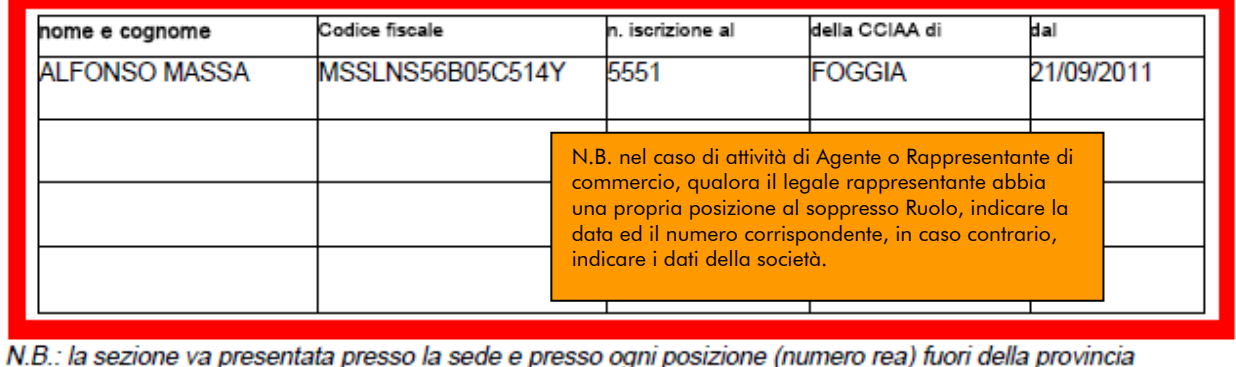

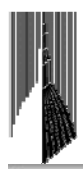

## Sezione ISCRIZIONE APPOSITA SEZIONE (TRANSITORIO)

Dichiara, ai sensi degli articoli 46 e 47 del D.P.R. n. 445 del 2000, consapevole delle responsabilità penali cui può andare incontro in caso di false dichiarazioni, ai sensi dell'articolo 76 del medesimo D.P. R., che alla data di entrata in vigore del decreto di attuazione dell'art. 80 del decreto legislativo n. 59 del 2010 risultava iscritto al ruolo degli agenti e rappresentanti di commercio della camera di commercio di al n. dal e che attualmente non svolge presso alcuna impresa attività di mediazione.

Chiede, consequentemente, di essere iscritto nella apposita sezione del REA prevista dall'articolo 74, comma 5, del decreto legislativo n. 59 del 2010.

## Sezione ISCRIZIONE APPOSITA SEZIONE (A REGIME)

dichiara, ai sensi degli articoli 46 e 47 del D.P.R. n. 445 del 2000, consapevole delle responsabilità penali cui può andare incontro in caso di false dichiarazioni, ai sensi dell'articolo 76 del medesimo D.P.R., che in data ha cessato il proprio

rapporto con l'impresa C.F. nella localizzazione iscritta presso la Camera di commercio di n. REA dove svolgeva le funzioni / ricopriva il ruolo di

per (selezionare la scelta):

Il licenziamento:

cessazione dell'attivita' dell'impresa;

dimissioni:

[] altro (specificare)

[1] come attestato mediante il seguente documento che si allega in copia semplice (specificare): oppure,

[1] come risultante dalle notizie iscritte presso codesto registro delle imprese / REA

Chiede, consequentemente, di trasferire la propria iscrizione dalla posizione REA dell'impresa nell'apposita sezione del REA di cui all'articolo 74, c. 5, del decreto legislativo n. 59 del 2010.

Sezione REQUISITI, per l'indicazione dei requisiti necessari allo svolgimento dell'attivita' di agente o rappresentante di commercio, posseduti dal titolare/legali rappresentanti, dal preposto, nonche' dai soggetti che svolgono l'attività per conto dell'impresa.

(eventuali altri soggetti compilano ciascuno un modello intercalare REQUISITI)

dichiara, ai sensi degli articoli 46 e 47 del D.P.R. n. 445 del 2000, consapevole delle responsabilita' penali cui puo' andare incontro in caso di false dichiarazioni, ai sensi dell'articolo 76 del medesimo D.P.R..

- di non trovarsi in una delle situazioni previste dall'articolo 5 lettera c), della legge 3 maggio 1985, n. 204;

- di non svolgere alcuna attività in qualità di dipendente da persone, associazioni o enti, privati o pubblici;

di non svolgere attività per le quali è o era prescritta l'iscrizione nei ruoli dei mediatori.

(barrare l'ipotesi che interessa)

I di avere conseguito in data

CAMERA DI COMMERCIO **INDUSTRIA ARTIGIANATO E AGRICOLTURA DI TORINO** 

- A) il diploma di istruzione secondaria di secondo grado di: rilasciato dall'Istituto con sede a pv via/piazza/... n.

oppure

- B) il seguente titolo universitario (in materie commerciali o giuridiche) rilasciato dall'Istituto con sede a pv via/piazza/... n.

oppure

- C) di aver frequentato con esito positivo il corso professionale, previsto dall'articolo 5, comma 2, n. 1, della legge 3 maggio 1985, n. 204, organizzato da con sede a pv via/piazza/... n.

oppure

- D) di aver prestato la propria opera per almeno due anni alle dipendenze di una impresa con qualifica di viaggiatore piazzista o con mansioni di dipendente qualificato addetto al settore vendite, purché l'attività sia stata svolta anche se non continuativamente entro i cinque anni dalla data di presentazione della SCIA, comprovata da lidonea documentazione come seque:

dal presso l'impresa iscritta presso il registro delle imprese tenuto dalla Camera di commercio di al n./c.f. n. REA, con sede in

dal presso l'impresa iscritta presso il registro delle imprese tenuto dalla Camera di commercio di al n./c.f. n. REA , con sede in

dal presso l'impresa iscritta presso il registro delle imprese tenuto dalla Camera di commercio di al n./c.f. n. REA, con sede in

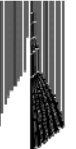

**CAMERA DI COMMERCIO INDUSTRIA ARTIGIANATO E AGRICOLTURA DI TORINO** 

oppure (opzione possibile per i soli cittadini che abbiano consequito il titolo di studio o l'esperienza professionale in un paese dell'Unione europea diverso dall'Italia o in paese terzo): l 1 che il proprio titolo professionale e' stato riconosciuto, ai sensi del titolo III del decreto legislativo n. 206 del 2007, con provvedimento del Ministero dello sviluppo economico in data oppure [1] di essere iscritto nella apposita sezione del REA di cui all'art. 74, c. 5, del decreto legislativo n. 59 del 2010, presso la Camera di commercio di al seguente numero: ; sezione da cui chiede, contestualmente, la cancellazione (allegato modulo I2);

oppure (opzione possibile fino al termine previsto dall'articolo 10, comma 3):

I I di essere iscritto nel soppresso ruolo degli agenti e rappresentanti di commercio

al n. dal presso la C.C.I.A.A. di

di non essere interdetto o inabilitato, fallito, condannato per reati contro la pubblica amministrazione,

l'amministrazione della giustizia, la fede pubblica, l'economia pubblica, l'industria e il commercio ovvero per delitto di omicidio volontario, furto, rapina, estorsione, truffa, appropriazione indebita, ricettazione, emissione di assegni a vuoto e per ogni altro delitto non colposo per il quale la legge commini la pena della reclusione non inferiore, nel minimo, a due anni e, nel massimo, a cinque anni, salvo riabilitazione.

Note Requisiti:

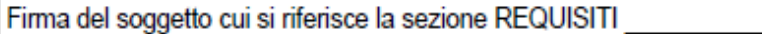

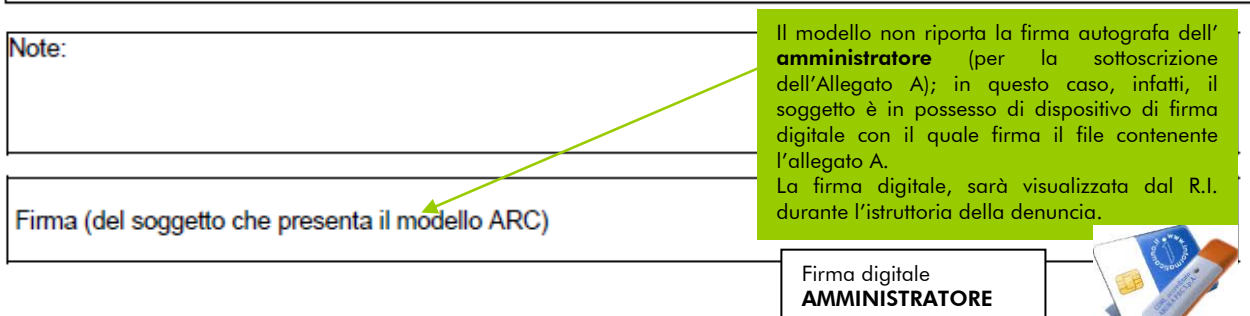

Informativa prevista dall'art. 13 del decreto legislativo n. 196 del 2003: i dati acquisiti saranno utilizza. esclusivamente per il procedimento amministrativo in corso. La presentazione dell'istanza presuppone che gli interessati abbiano letto l'informativa contenuta nel foglio Privacy, disponibile sui siti internet e agli sportelli di ciascuna Camera di commercio. I dati acquisiti potranno essere utilizzati per comunicazioni relative alla procedura per i quali sono stati acquisiti. Titolare del trattamento e' la Camera di commercio presso la quale e' presentato il modello.

Nel caso il legale rappresentante sia in possesso di un dispositivo di firma digitale, sottoscrive digitalmente il modello Allegato A (SCIA), rendendo, in tal modo, tutte le dichiarazioni sostitutive di atto di notorietà e di certificazioni contenute nello stesso.

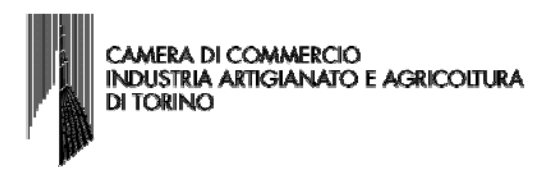

Nel caso il legale rappresentante non fosse in possesso di un dispositivo di firma digitale, deve sottoscrivere autografamente nell'apposito spazio situato in calce al modello Allegato A. L'Allegato A, deve, inoltre, essere sottoscritto digitalmente dall'intermediario.

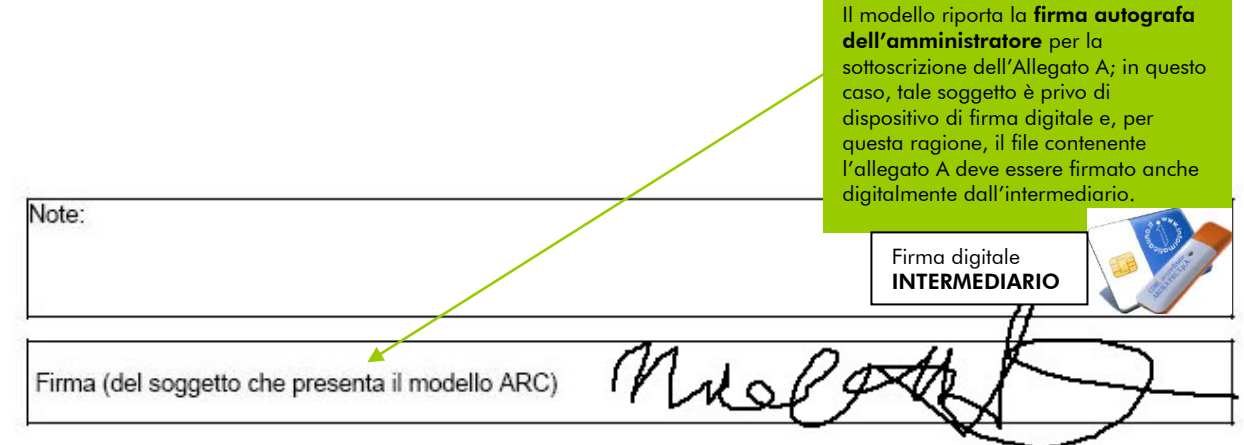

Informativa prevista dall'art. 13 del decreto legislativo n. 196 del 2003: i dati acquisiti saranno utilizzati esclusivamente per il procedimento amministrativo in corso. La presentazione dell'istanza presuppone che gli interessati abbiano letto l'informativa contenuta nel foglio Privacy, disponibile sui siti internet e agli sportelli di ciascuna Camera di commercio. I dati acquisiti potranno essere utilizzati per comunicazioni relative alla procedura per i quali sono stati acquisiti. Titolare del trattamento e' la Camera di commercio presso la quale e' presentato il modello.

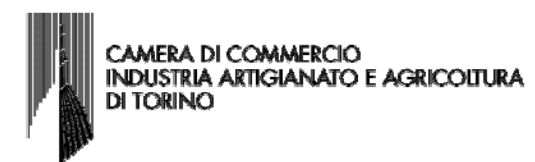

# Esempio b) L'impresa esercita una delle attività di cui ai soppressi Ruoli/Elenco unicamente presso l'unità locale ubicata nella stessa provincia della sede legale. Preposto all'unità locale è uno dei due legali rappresentanti che richiede l'aggiornamento della posizione relativamente all'unità locale stessa.

Modulistica:UL+ 2 Int.P + Allegato A

L'esempio che segue illustra il caso di una società di capitali, attiva, alla data del 12/05/2012, esclusivamente presso l'unità locale, ed iscritta al soppresso Ruolo degli Agenti e Rappresentanti di Commercio, che richiede l'aggiornamento della propria posizione RI/REA relativamente all'unità locale stessa. Il preposto è l'amministratore delegato. La denuncia è stata inviata al Registro delle imprese il 30/05/2012.

L'organo amministrativo è composto da n. 5 membri, di cui solo 2 rappresentanti legali (in quanto amministratori con poteri), entrambi iscritti nel medesimo soppresso ruolo alla data del 12/05/2012.

L'attività non è svolta da altri soggetti quali procuratori, preposti o dipendenti.

Per eseguire tale adempimento, l'impresa ha presentato il modello UL, 2 Int.P, unitamente all'Allegato A (SCIA).

Nell'Allegato A, il presidente del consiglio Principi Massimo ai fini dell'aggiornamento della posizione, ha compilato l'apposita sezione «Aggiornamento posizione RI/REA» indicando i dati di iscrizione al soppresso Ruolo di tutti i legali rappresentanti.

- N.B. Affinché tali requisiti siano certificati dal Registro delle imprese, con l'iscrizione della denuncia presentata, è OBBLIGATORIO che:
- nel modello UL risutino compilati i riquadri C6/ISCRIZIONE IN ALBI, RUOLI;
- in entrambi i modelli Int.P risultino compilati i riquadri 7/ALTRE CARICHE O QUALIFICHE (REA) e 9/ISCRIZIONE IN ALBI, RUOLI.

La certificazione dei requisiti decorrerà dalla data di presentazione della denuncia.

N.B. Per allegare gli Int.P, se si utilizza il programma web STARWEB, occorre selezionare e compilare in fase di predisposizione della denuncia la sezione "Gestione responsabili tecnici". L'indicazione che l'amministratore delegato Bacino Roberto è preposto all'unità locale risulterà nelle Note del modello UL.

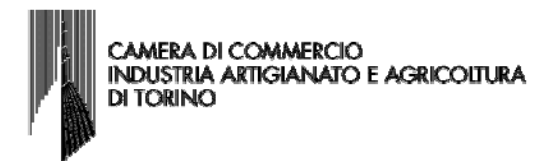

## La distinta (UL + 2 Int.P di modifica) dovrà quindi risultare così compilata:

AVVERTENZA: per illustrare l'esempio è stato utilizzato il programma STARWEB versione 3.4.8; considerata la costante evoluzione delle procedure informatiche, si precisa che, dalla versione successiva, l'int.P del Responsabile tecnico relativo all'unità locale oggetto della denuncia, sarà posizionato dopo l'unità locale alla quale lo stesso si riferisce.

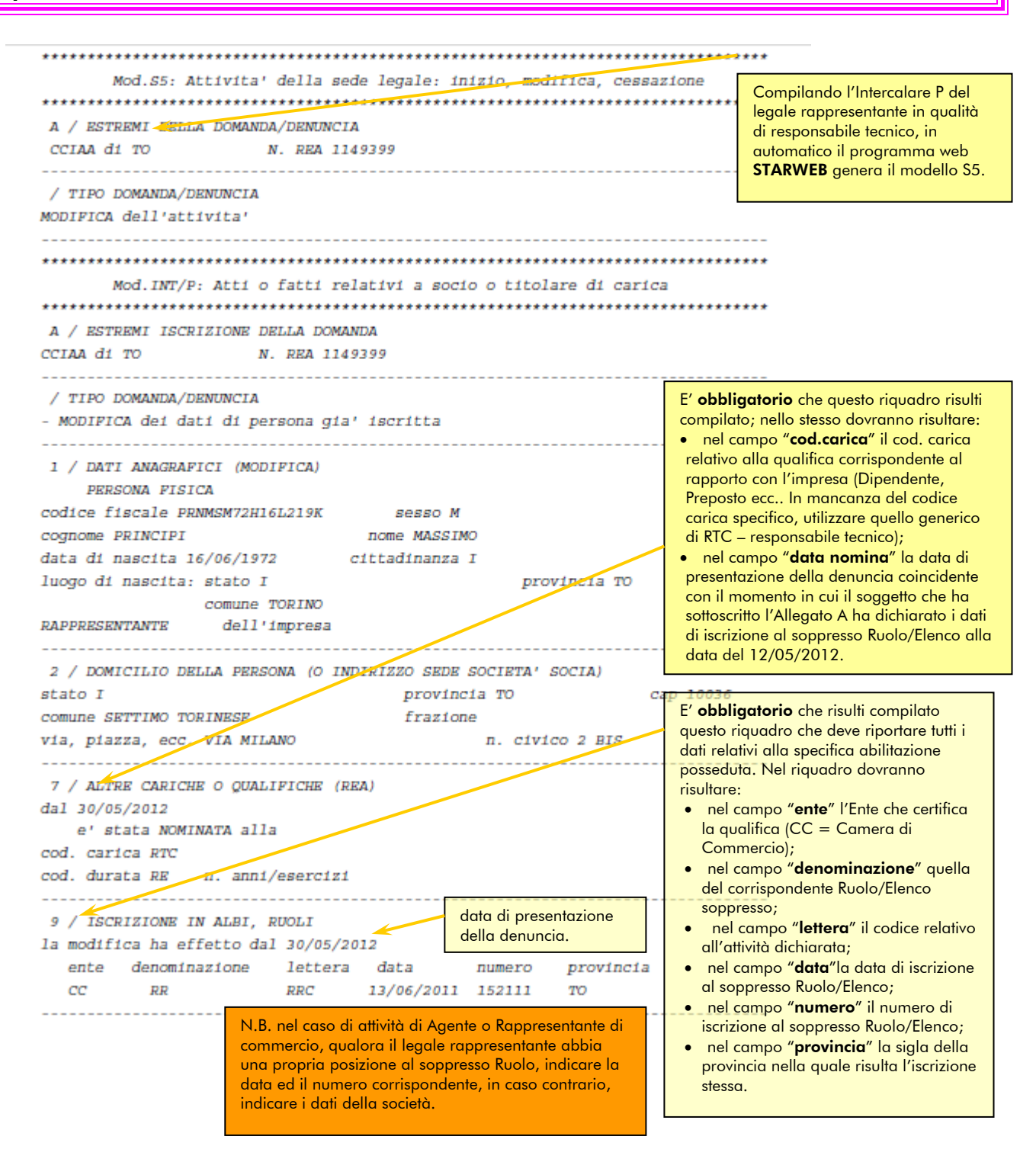

#### CAMERA DI COMMERCIO **INDUSTRIA ARTIGIANATO E AGRICOLTURA DI TORINO**

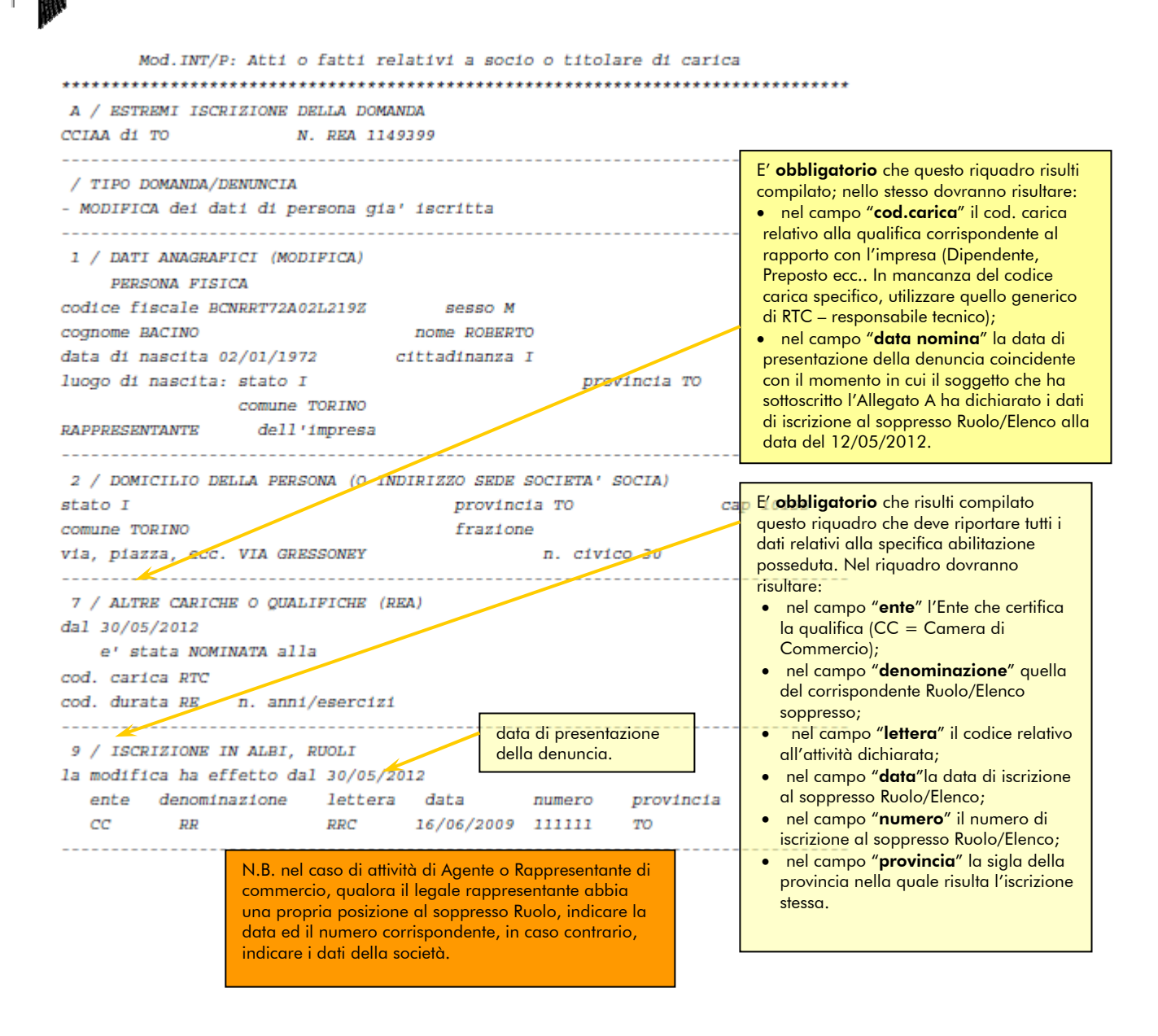

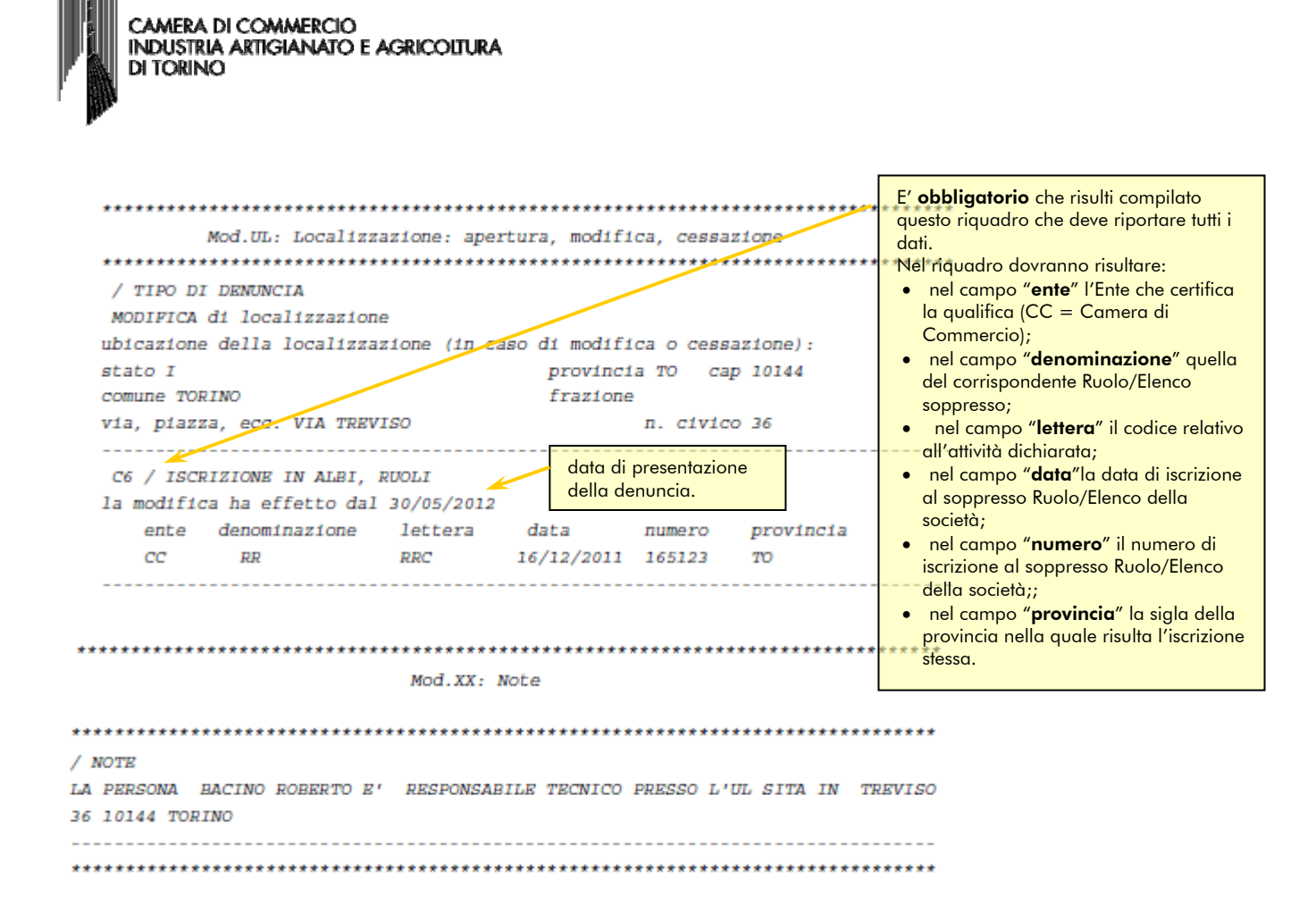

Dopo aver predisposto la distinta R.I. (UL + 2 Int. P), procedere alla compilazione del modello Allegato A.

Nell'esempio illustrato, il Presidente del Consiglio Principi Massimo dichiara:

- al fine dell'aggiornamento della posizione della società stessa nel Registro delle imprese e nel REA, i dati relativi all'iscrizione nel soppresso Ruolo di tutti i legali rappresentanti, in relazione all'attività di agente o rappresentante di commercio, svolta presso l'unità locale alla data del 12.05.2012.
- N.B. L'esempio riporta sia il caso in cui il modello è compilato e sottoscritto digitalmente dall'amministratore, sia il caso in cui il modello è sottoscritto dall'amministratore con firma autografa e firmato digitalmente dall'intermediario (in quanto l'amministratore non possiede un dispositivo di firma digitale).

## L'Allegato A dovrà quindi risultare compilato e sottoscritto (a seconda che il soggetto sia o meno dotato di firma digitale) come segue:

N.B. Con cornice rossa sono stati evidenziati i dati compilati dall'impresa con cornice blu, sono state evidenziate le dichiarazioni, già precompilate nel modello, che assumono per l'impresa e il legale rappresentante efficacia di dichiarazione sostitutiva di atto di notorietà e di certificazioni ai sensi degli articoli 46 e 47 del D.P.R. 445/2000, con la sottoscrizione del modello.

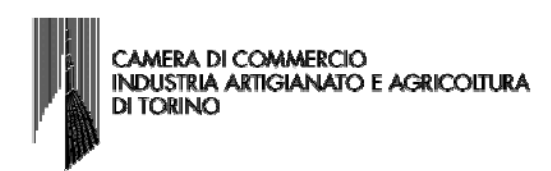

## **ALLEGATO A** DI CUI ALL'ART. 1, COMMA 1, LETT. N

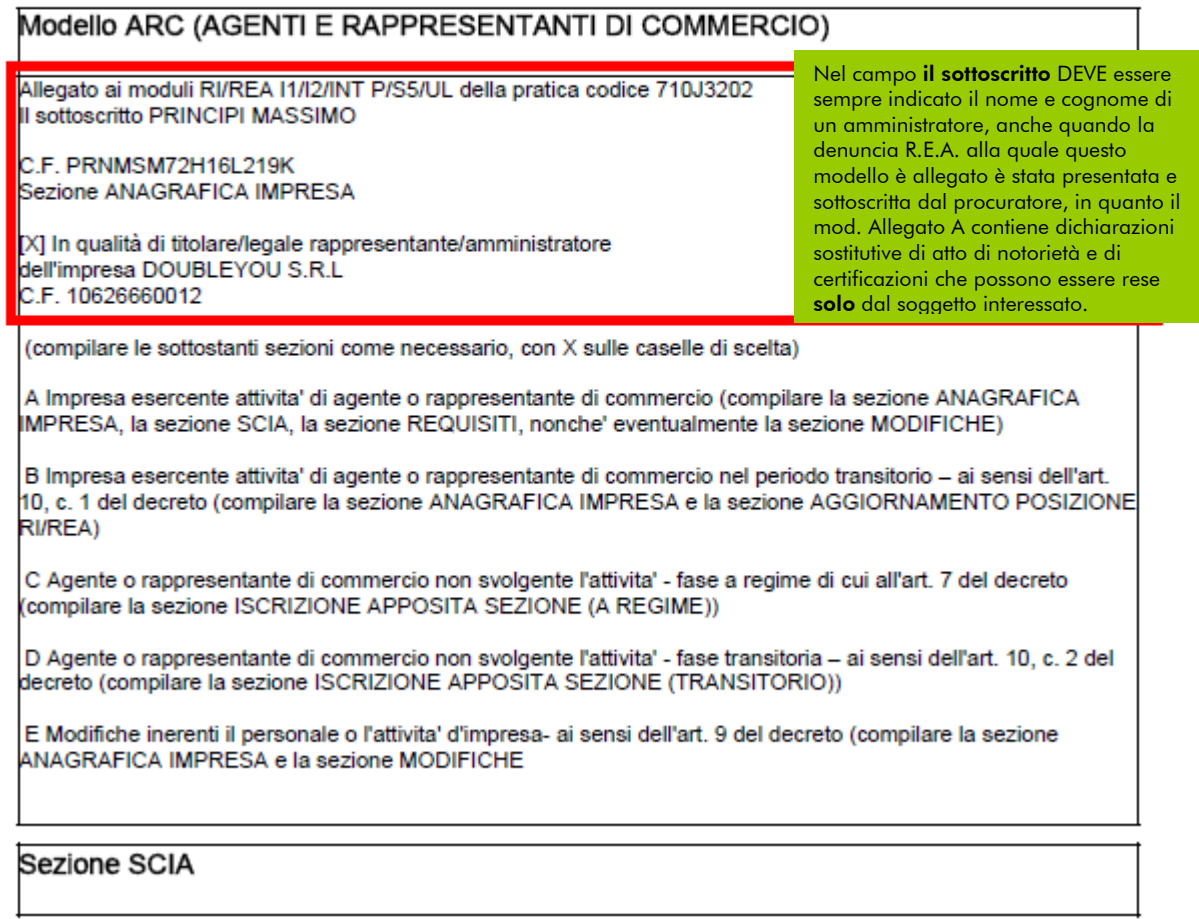

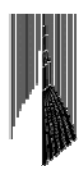

Segnala l'inizio dell'attivita' di agente o rappresentante di commercio

presso la sede o localizzazione per la quale è dichiarata la corrispondente attività sui moduli RI/REA della sopraindicata pratica, consapevole che l'attivita' in questione può essere iniziata solo successivamente alla presentazione della presente segnalazione.

A tal fine dichiara,

ai sensi degli articoli 46 e 47 del D.P.R. n. 445 del 2000, consapevole delle responsabilita' penali cui può andare incontro in caso di false dichiarazioni, ai sensi dell'articolo 76 del medesimo D.P.R..

che presso la sede o localizzazione sopra indicata non viene svolta attivita' di mediazione:

che il titolare ovvero ciascuno dei rappresentanti legali e' in possesso dei requisiti di legge come risultanti dalla sezione REQUISITI del presente modello ovvero dal modello intercalare REQUISITI allegato per ciascuno di essi:

Dichiara altresì che presso le localizzazioni dell'impresa svolgono l'attivita' di agente o rappresentante di commercio, i soggetti (titolare, rappresentanti legali, procuratori, preposti, dipendenti) per ognuno dei quali viene compilata la sezione REQUISITI del presente modello, ovvero un intercalare REQUISITI come allegato del corrispondente modulo INT P (tutti i rappresentanti legali devono effettuare la dichiarazione relativa al possesso dei requisiti).

Per le localizzazioni fuori provincia della sede non e' necessario provvedere a compilare la sezione REQUISITI del modello, ovvero l'intercalare REQUISITI, per i soggetti che abbiano provveduto alla sua presentazione presso l'ufficio RI della sede. Tuttavia per qualsiasi localizzazione ove viene esercitata l'attività, e' necessario presentare gli INT P dei soggetti che operano (procuratori, preposti, dipendenti) nella localizzazione.

### Sezione MODIFICHE

Segnala quanto seque (barrare le caselle di interesse): [1] l'inizio/modifica/cessazione dell'attivita' come da moduli RI/REA allegati

[] l'inizio/modifica/cessazione dell'attivita' agente o rappresentante di commercio per conto dell'impresa dei soggetti per ognuno dei quali si allega l'INT P e viene compilata la sezione REQUISITI del modello, ovvero un intercalare REQUISITI

1 che sono intervenute le sequenti modifiche, non rientranti nelle ipotesi precedenti:

In questa sezione devono essere compilati tutti i campi con gli estremi di iscrizione al soppresso Ruolo/Elenco per ogni legale rappresentante. Gli estremi di iscrizione al soppresso Ruolo della società devono essere indicati soltanto nella modulistica RI/REA.

### Sezione AGGIORNAMENTO POSIZIONE RI/REA

Dichiara al fine dell'aggiornamento della posizione dell'impresa stessa nel registro delle imprese e nel REA, in relazione all'attività di agente o rappresentante di commercio, per tutti gli amministratori ed i soggetti che concludono affari per conto dell'impresa, e per i quali presenta i moduli I2/INT P allegati (valorizzati con i dati del riquadro albi), quanto segue:

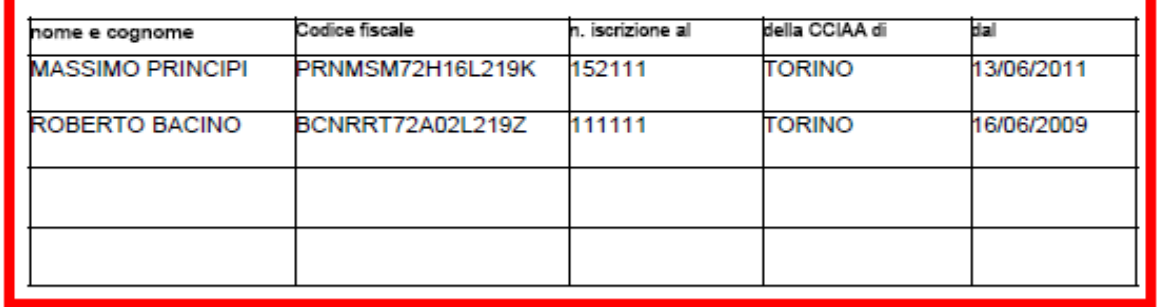

N.B.: la sezione va presentata presso la sede e presso ogni posizione (numero rea) fuori della provincia

N.B. nel caso di attività di Agente o Rappresentante di commercio, qualora il legale rappresentante abbia una propria posizione al soppresso Ruolo, indicare la data ed il numero corrispondente, in caso contrario, indicare i dati della società.

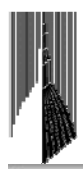

## Sezione ISCRIZIONE APPOSITA SEZIONE (TRANSITORIO)

Dichiara, ai sensi degli articoli 46 e 47 del D.P.R. n. 445 del 2000, consapevole delle responsabilità penali cui può andare incontro in caso di false dichiarazioni, ai sensi dell'articolo 76 del medesimo D.P. R., che alla data di entrata in vigore del decreto di attuazione dell'art. 80 del decreto legislativo n. 59 del 2010 risultava iscritto al ruolo degli agenti e rappresentanti di commercio della camera di commercio di al n. dal e che attualmente non svolge presso alcuna impresa attività di mediazione.

Chiede, consequentemente, di essere iscritto nella apposita sezione del REA prevista dall'articolo 74, comma 5, del decreto legislativo n. 59 del 2010.

## Sezione ISCRIZIONE APPOSITA SEZIONE (A REGIME)

dichiara, ai sensi degli articoli 46 e 47 del D.P.R. n. 445 del 2000, consapevole delle responsabilità penali cui può andare incontro in caso di false dichiarazioni, ai sensi dell'articolo 76 del medesimo D.P.R., che in data ha cessato il proprio

rapporto con l'impresa C.F. nella localizzazione iscritta presso la Camera di commercio di n. REA dove svolgeva le funzioni / ricopriva il ruolo di

per (selezionare la scelta):

Il licenziamento:

cessazione dell'attivita' dell'impresa;

dimissioni:

[] altro (specificare)

[1] come attestato mediante il seguente documento che si allega in copia semplice (specificare): oppure,

[1] come risultante dalle notizie iscritte presso codesto registro delle imprese / REA

Chiede, consequentemente, di trasferire la propria iscrizione dalla posizione REA dell'impresa nell'apposita sezione del REA di cui all'articolo 74, c. 5, del decreto legislativo n. 59 del 2010.

Sezione REQUISITI, per l'indicazione dei requisiti necessari allo svolgimento dell'attivita' di agente o rappresentante di commercio, posseduti dal titolare/legali rappresentanti, dal preposto, nonche' dai soggetti che svolgono l'attività per conto dell'impresa.

(eventuali altri soggetti compilano ciascuno un modello intercalare REQUISITI)

dichiara, ai sensi degli articoli 46 e 47 del D.P.R. n. 445 del 2000, consapevole delle responsabilita' penali cui puo' andare incontro in caso di false dichiarazioni, ai sensi dell'articolo 76 del medesimo D.P.R..

- di non trovarsi in una delle situazioni previste dall'articolo 5 lettera c), della legge 3 maggio 1985, n. 204;

- di non svolgere alcuna attività in qualità di dipendente da persone, associazioni o enti, privati o pubblici;

di non svolgere attività per le quali è o era prescritta l'iscrizione nei ruoli dei mediatori.

(barrare l'ipotesi che interessa)

I di avere conseguito in data

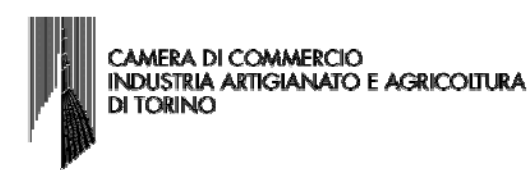

- A) il diploma di istruzione secondaria di secondo grado di: rilasciato dall'Istituto con sede a pv via/piazza/... n.

#### oppure

- B) il seguente titolo universitario (in materie commerciali o giuridiche) rilasciato dall'Istituto con sede a pv via/piazza/... n.

oppure

- C) di aver frequentato con esito positivo il corso professionale, previsto dall'articolo 5, comma 2, n. 1, della legge 3 maggio 1985, n. 204, organizzato da con sede a pv via/piazza/... n.

oppure

- D) di aver prestato la propria opera per almeno due anni alle dipendenze di una impresa con qualifica di viaggiatore piazzista o con mansioni di dipendente qualificato addetto al settore vendite, purché l'attività sia stata svolta anche se non continuativamente entro i cinque anni dalla data di presentazione della SCIA, comprovata da idonea documentazione come segue:

dal presso l'impresa iscritta presso il registro delle imprese tenuto dalla Camera di commercio di al n./c.f. n. REA, con sede in

dal presso l'impresa iscritta presso il registro delle imprese tenuto dalla Camera di commercio di al n./c.f. n. REA, con sede in

dal presso l'impresa iscritta presso il registro delle imprese tenuto dalla Camera di commercio di al n./c.f. n. REA, con sede in

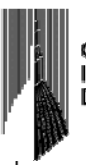

**CAMERA DI COMMERCIO INDUSTRIA ARTIGIANATO E AGRICOLTURA DI TORINO** 

oppure (opzione possibile per i soli cittadini che abbiano consequito il titolo di studio o l'esperienza professionale in un paese dell'Unione europea diverso dall'Italia o in paese terzo):

Il che il proprio titolo professionale e' stato riconosciuto, ai sensi del titolo III del decreto legislativo n. 206 del 2007. con provvedimento del Ministero dello sviluppo economico in data

### oppure

[1] di essere iscritto nella apposita sezione del REA di cui all'art. 74, c. 5, del decreto legislativo n. 59 del 2010, presso la Camera di commercio di

al seguente numero: ; sezione da cui chiede, contestualmente, la cancellazione (allegato modulo I2);

oppure (opzione possibile fino al termine previsto dall'articolo 10, comma 3):

I di essere iscritto nel soppresso ruolo degli agenti e rappresentanti di commercio

al n. dal presso la C.C.I.A.A. di

di non essere interdetto o inabilitato, fallito, condannato per reati contro la pubblica amministrazione,

l'amministrazione della giustizia, la fede pubblica, l'economia pubblica, l'industria e il commercio ovvero per delitto di omicidio volontario, furto, rapina, estorsione, truffa, appropriazione indebita, ricettazione, emissione di assegni a vuoto e per ogni altro delitto non colposo per il quale la legge commini la pena della reclusione non inferiore, nel minimo, a due anni e, nel massimo, a cinque anni, salvo riabilitazione.

Note Requisiti:

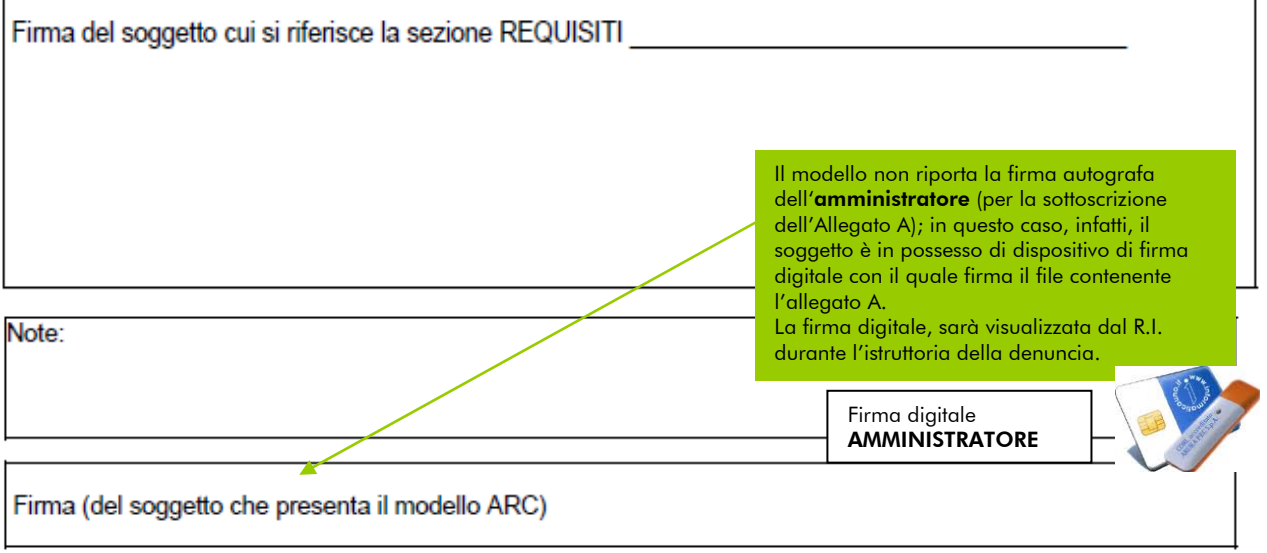

Informativa prevista dall'art. 13 del decreto legislativo n. 196 del 2003: i dati acquisiti saranno utilizzati esclusivamente per il procedimento amministrativo in corso. La presentazione dell'istanza presuppone che gli interessati abbiano letto l'informativa contenuta nel foglio Privacy, disponibile sui siti internet e agli sportelli di ciascuna Camera di commercio. I dati acquisiti potranno essere utilizzati per comunicazioni relative alla procedura per i quali sono stati acquisiti. Titolare del trattamento e' la Camera di commercio presso la quale e' presentato il modello.

Nel caso il legale rappresentante sia in possesso di un dispositivo di firma digitale, sottoscrive digitalmente il modello Allegato A (SCIA), rendendo, in tal modo, tutte le dichiarazioni sostitutive di atto di notorietà e di certificazioni contenute nello stesso.

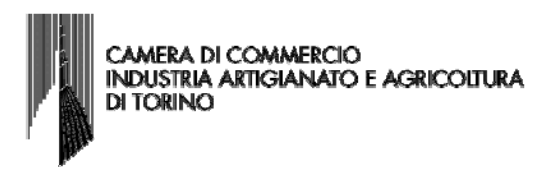

Nel caso il legale rappresentante non fosse in possesso di un dispositivo di firma digitale, deve sottoscrivere autografamente nell'apposito spazio situato in calce al modello Allegato A. L'Allegato A, deve, inoltre, essere sottoscritto digitalmente dall'intermediario.

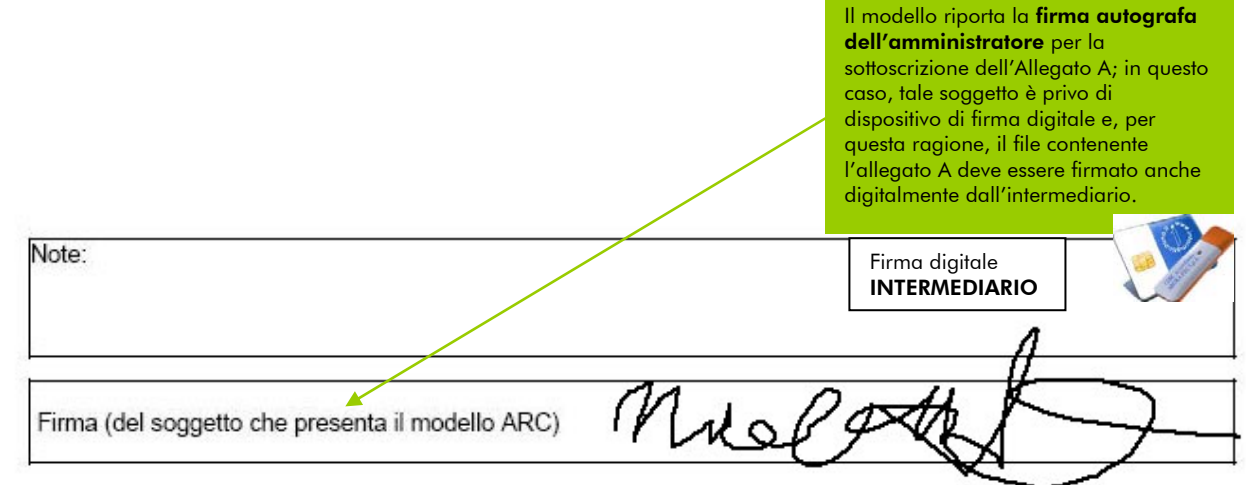

Informativa prevista dall'art. 13 del decreto legislativo n. 196 del 2003: i dati acquisiti saranno utilizzati esclusivamente per il procedimento amministrativo in corso. La presentazione dell'istanza presuppone che gli interessati abbiano letto l'informativa contenuta nel foglio Privacy, disponibile sui siti internet e agli sportelli di ciascuna Camera di commercio. I dati acquisiti potranno essere utilizzati per comunicazioni relative alla procedura per i quali sono stati acquisiti. Titolare del trattamento e' la Camera di commercio presso la quale e' presentato il modello.

I dati contenuti negli esempi, estratti dall'archivio del R.I. sono stati rielaborati per consentire la predisposizione della pratica.

[Per compilare l'Allegato A e l'Intercalare REQUISITI \(SCIA ed Allegato B mediatori,](http://images.to.camcom.it/f/RegistroImprese/agentimediatori/14/14789_CCIAATO_1972012.pdf)  [agenti e rappresentanti di commercio, spedizionieri, mediatori marittimi\).](http://images.to.camcom.it/f/RegistroImprese/agentimediatori/14/14789_CCIAATO_1972012.pdf)<sup>[1](#page-20-0)</sup>

<span id="page-20-0"></span>Versione del 30/08/12 21  $\overline{a}$ <sup>1</sup> La procedura di compilazione che viene illustrata, è stata eseguita tramite il programma-web STARWEB, nel quale sono stati inseriti i vari Moduli specifici per ogni attività. Si evidenzia che, al momento tali modelli, come approvati dal M.S.E., sono integrati solo in STARWEB, che ne permette la trasformazione in formato .xml, come richiesto dai relativi Decreti. Se ne consiglia, pertanto, l'utilizzo.